## **How To Use The Projector Settings Window In BEYOND Software**

[Return to Quick Hints](http://wiki.pangolin.com/doku.php?id=beyond:quickhints:start)

From:

<http://wiki.pangolin.com/>- **Complete Help Docs**

Permanent link: **[http://wiki.pangolin.com/doku.php?id=beyond:quickhints:how\\_to\\_use\\_the\\_projector\\_settings\\_window\\_in\\_beyond\\_software&rev=1583177192](http://wiki.pangolin.com/doku.php?id=beyond:quickhints:how_to_use_the_projector_settings_window_in_beyond_software&rev=1583177192)** Last update: **2020/06/11 19:23**

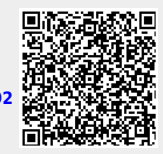

Complete Help Docs - http://wiki.pangolin.com/